## 共C406

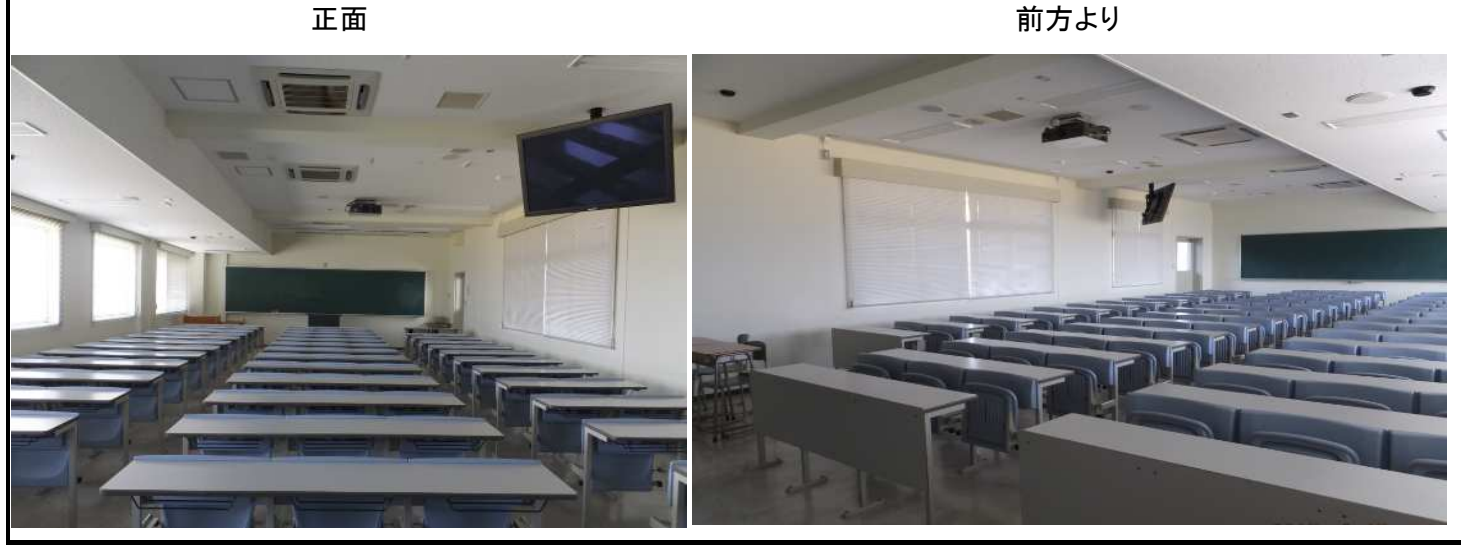

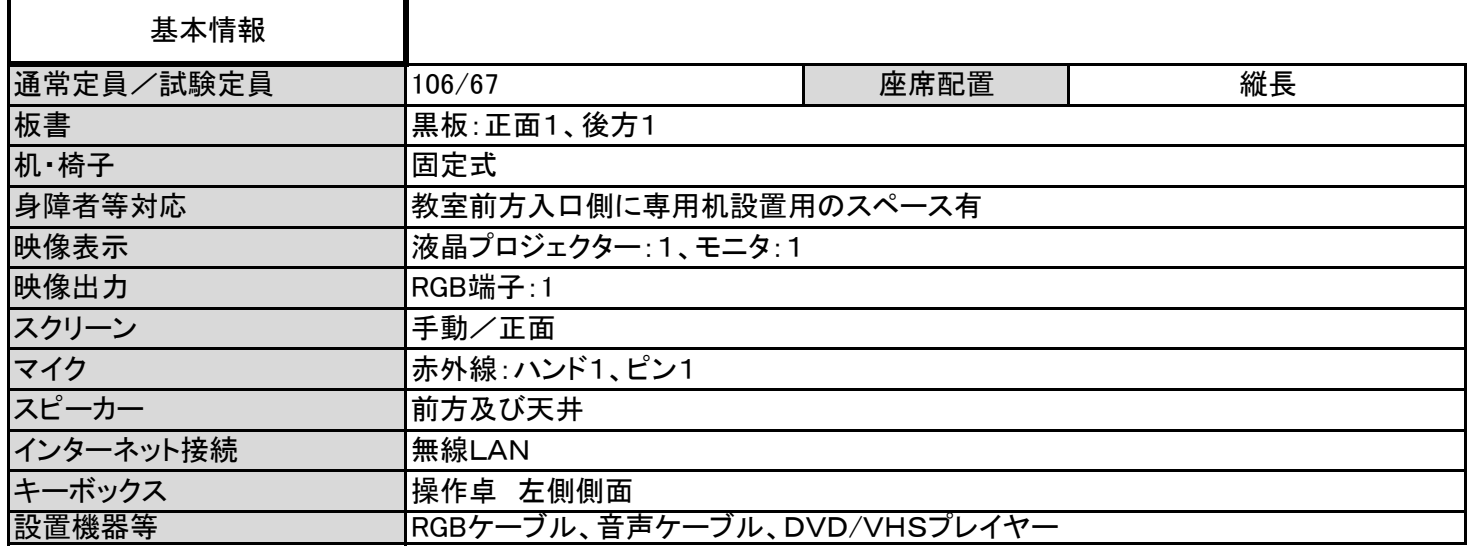

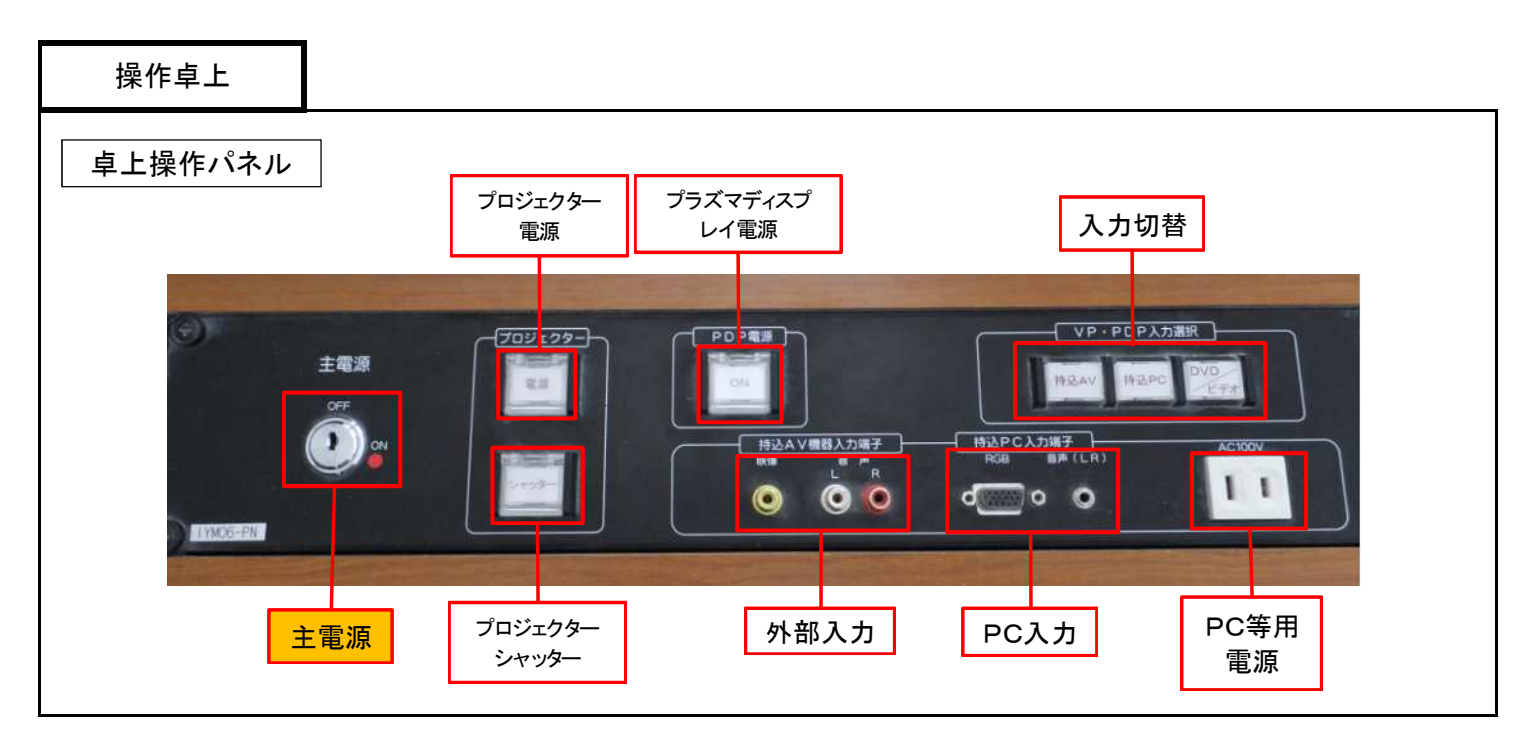

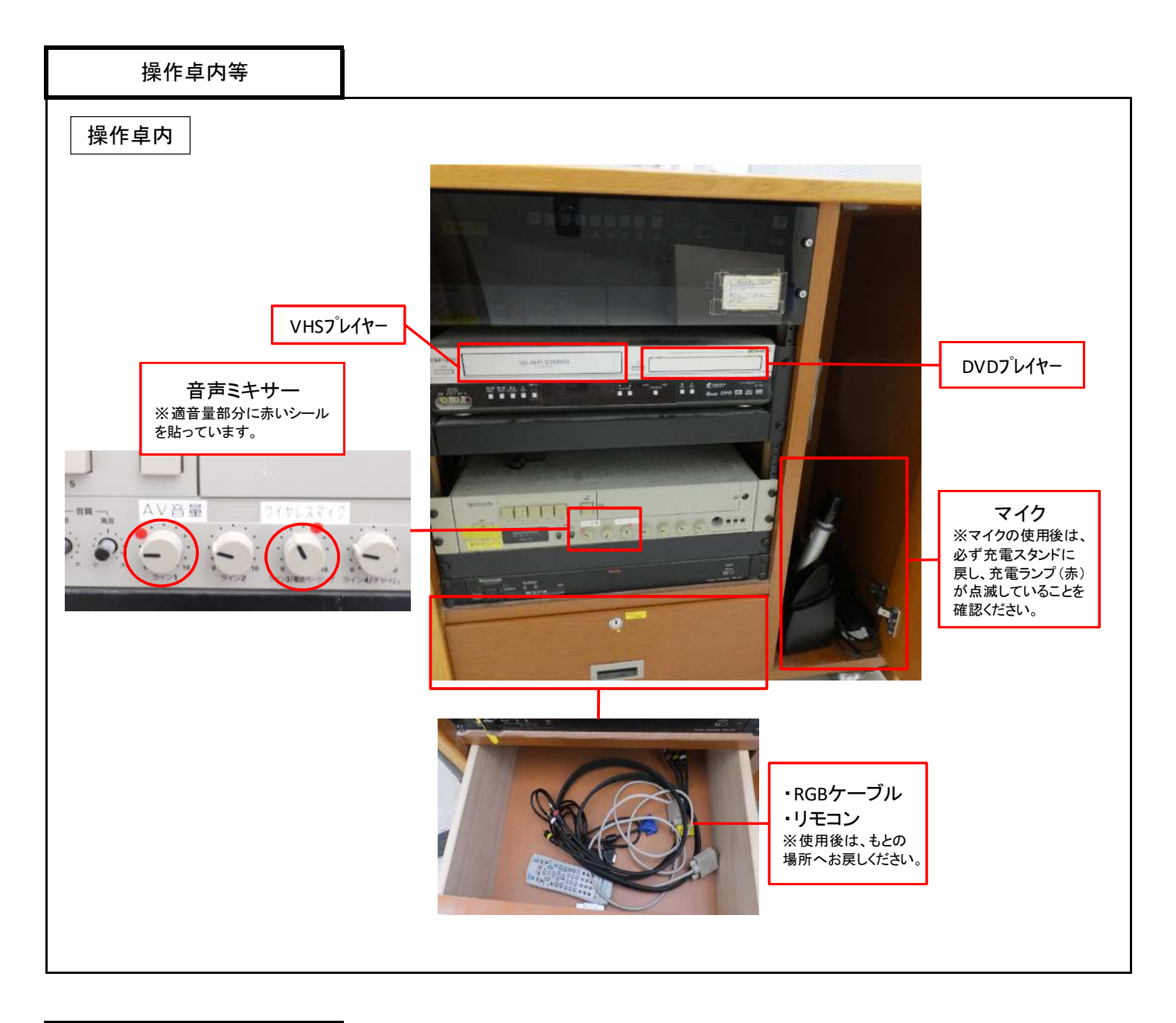

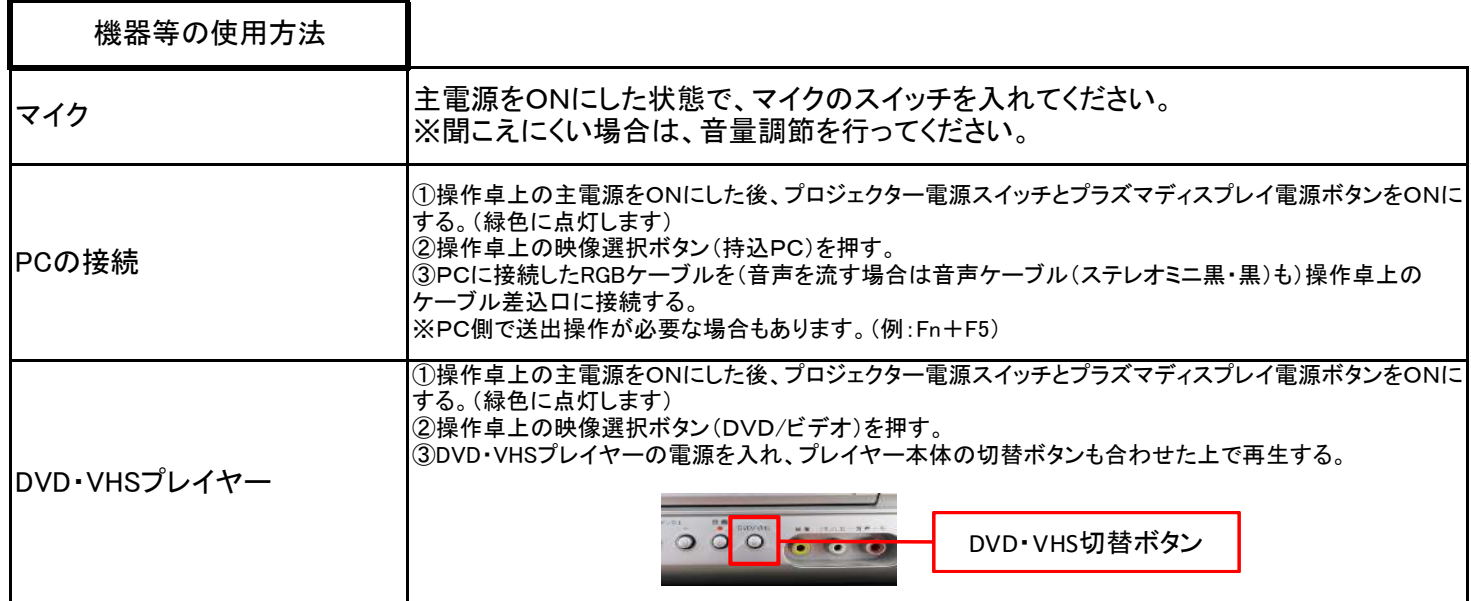